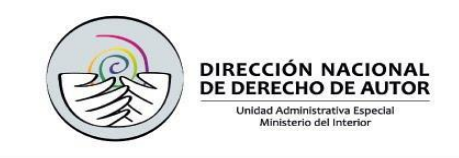

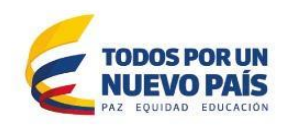

### **ANEXO 10A ESPECIFICACIONES Y FICHA TECNICA FORTALECIMIENTO PORTAL WEB**

**OBJETO:** Contratar a todo costo la actualización del aplicativo para el Registro en Línea y la gestión digital de las solicitudes, de conformidad con el estudio previo, documento técnico y pliego de condiciones, con el fin de ejecutar la actividad del proyecto de inversión "Fortalecimiento de la Creatividad Productiva de los Derechos de Autor e Industrias Creativas en el país", aprobado por el DNP para la vigencia 2017 que se encuentra detallado en la ficha BPIN 2016011000109.

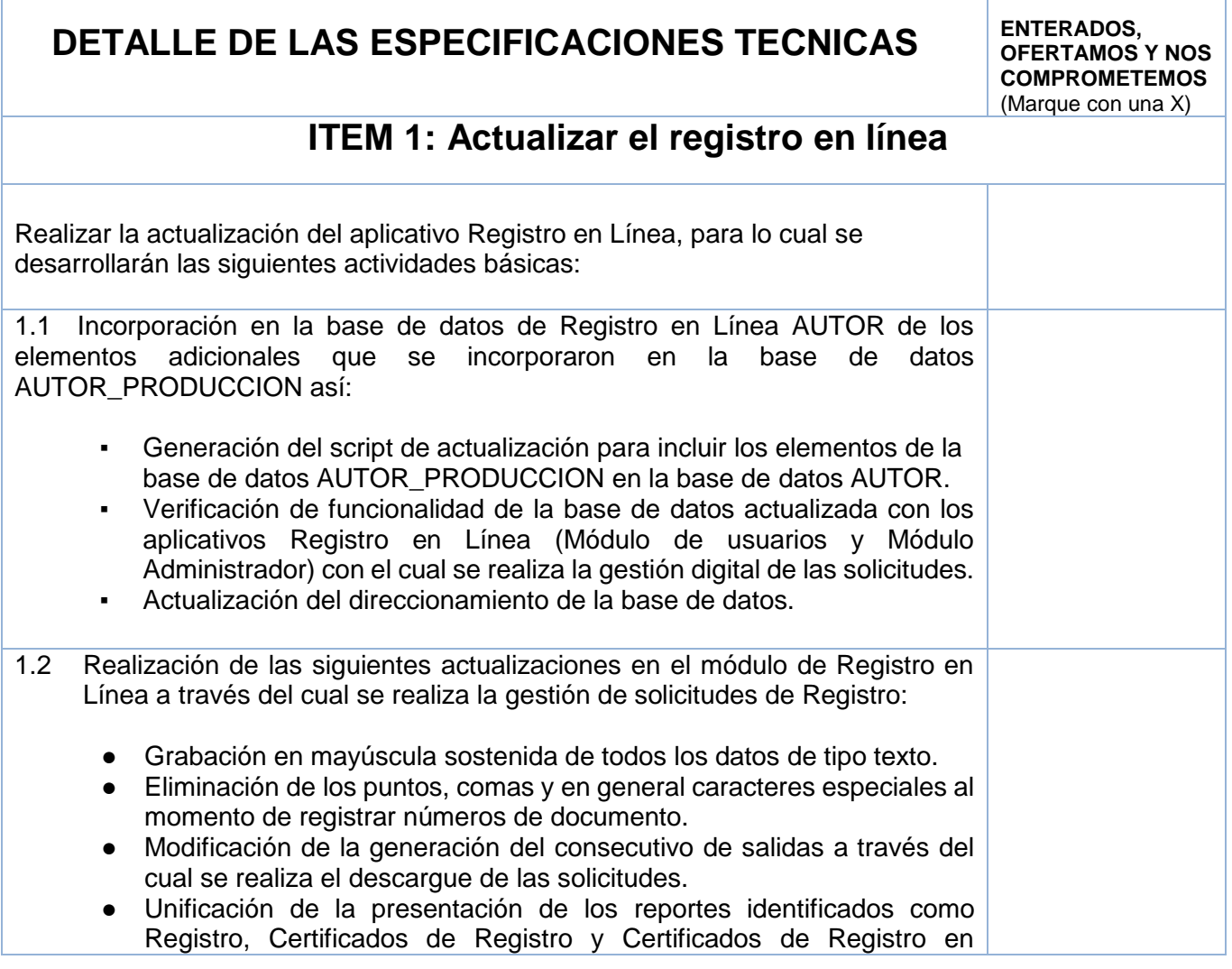

T:\2017\E-4 GRUPO COMPRAS\E-4.2 Selección Abreviada\E-4.2.1 Menor Cuantía may 10%\E-4.2.1.2 Servicios\E-4.2.1.2.6 Datos y tecnología\2 Inv Portal web Ago-2017\Prepliego portal Web\Anx 10A Ficha tec Sep 6-17.docx 1

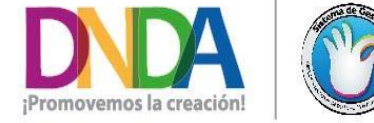

• Calle 28 N° 13a - 15 piso 17 · info@derechodeautor.gov.co • www.derechodeautor.gov.co

- · Telefax: (571) 286 0813
- Línea PQR: 01 8000 127878

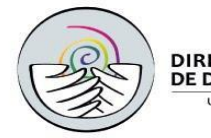

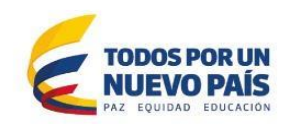

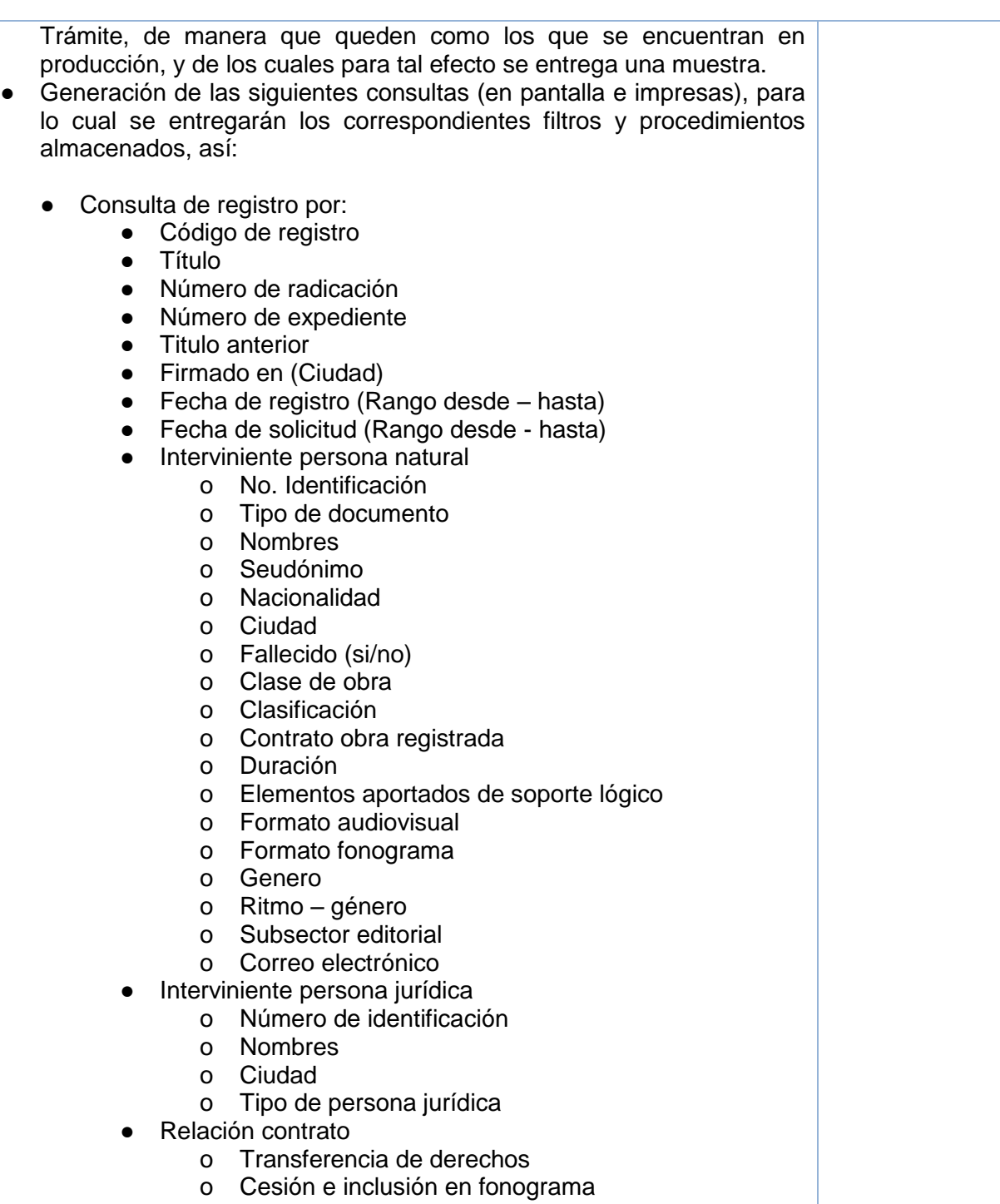

o Edición de obra

T:\2017\E-4 GRUPO COMPRAS\E-4.2 Selección Abreviada\E-4.2.1 Menor Cuantía may 10%\E-4.2.1.2 Servicios\E-4.2.1.2.6 Datos y tecnología\2 Inv Portal web Ago-2017\Prepliego portal Web\Anx 10A Ficha tec Sep 6-17.docx 2

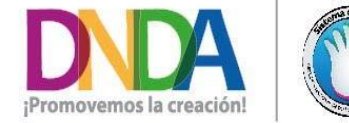

• Calle 28 N° 13a - 15 piso 17 • info@derechodeautor.gov.co · www.derechodeautor.gov.co

- · Telefax: (571) 286 0813
- Línea PQR: 01 8000 127878

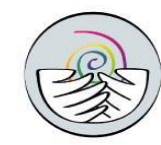

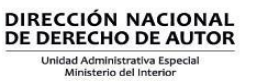

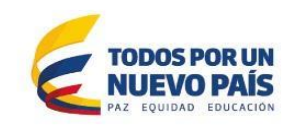

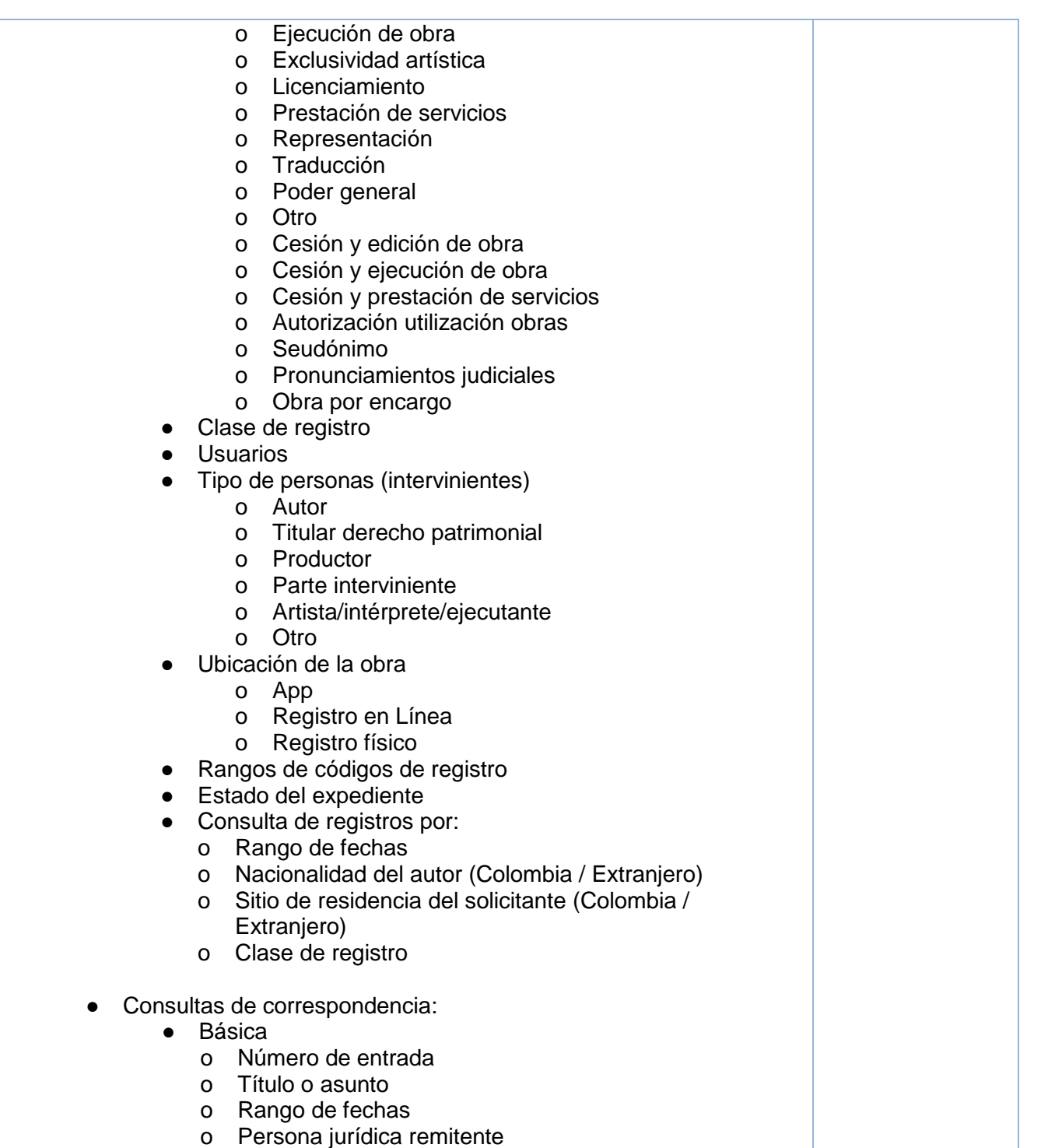

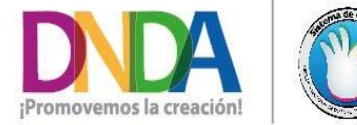

• Calle 28 N° 13a - 15 piso 17 • info@derechodeautor.gov.co · www.derechodeautor.gov.co

- · Telefax: (571) 286 0813
- Línea PQR: 01 8000 127878

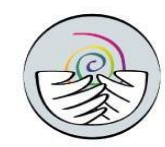

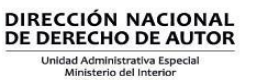

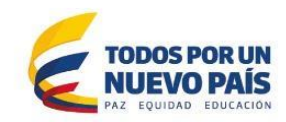

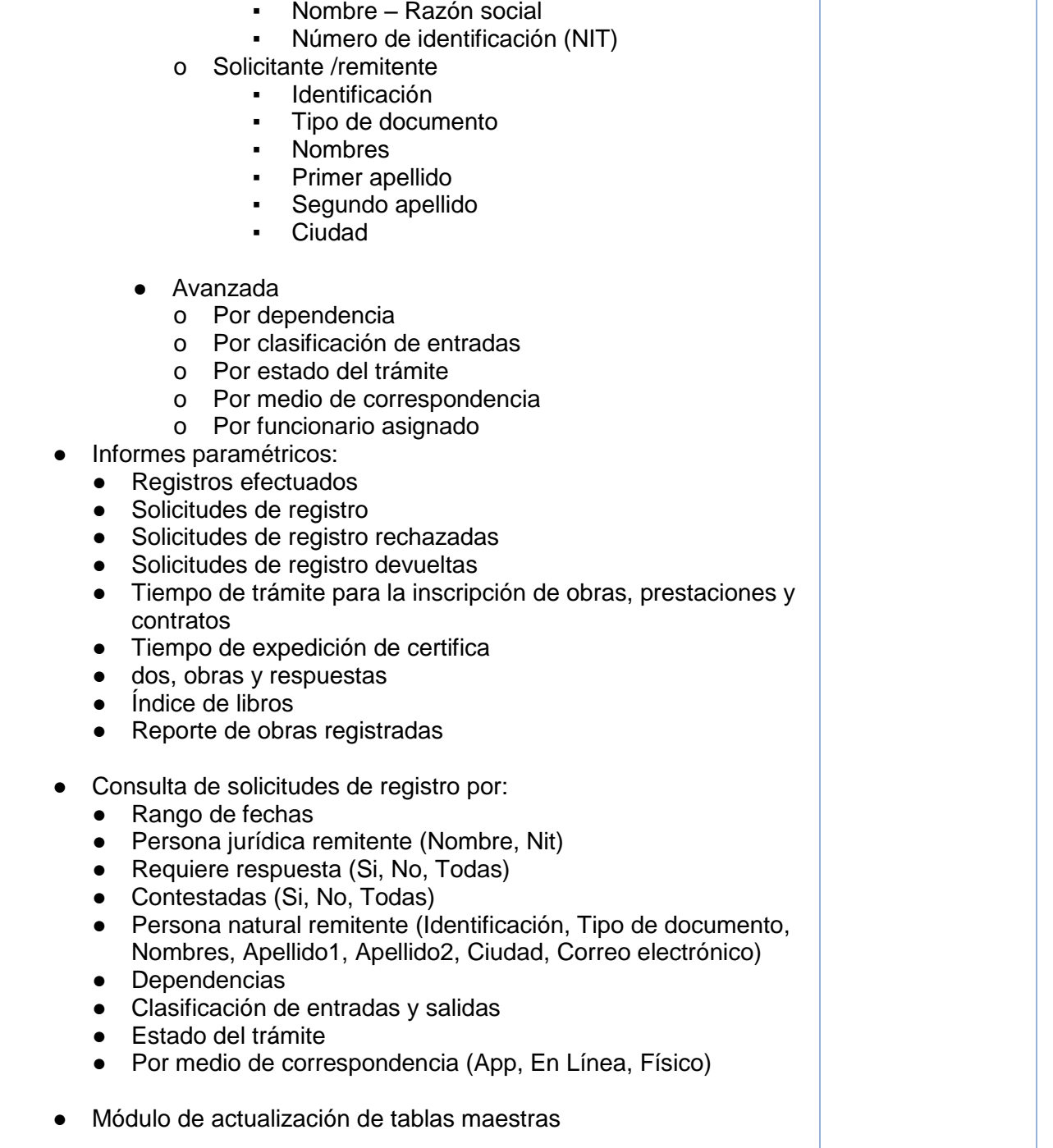

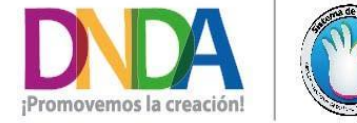

• Calle 28 N° 13a - 15 piso 17 · info@derechodeautor.gov.co .www.derechodeautor.gov.co

- · Telefax: (571) 286 0813
- Línea PQR: 01 8000 127878

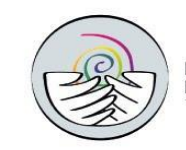

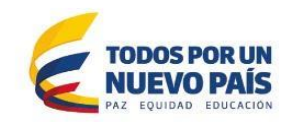

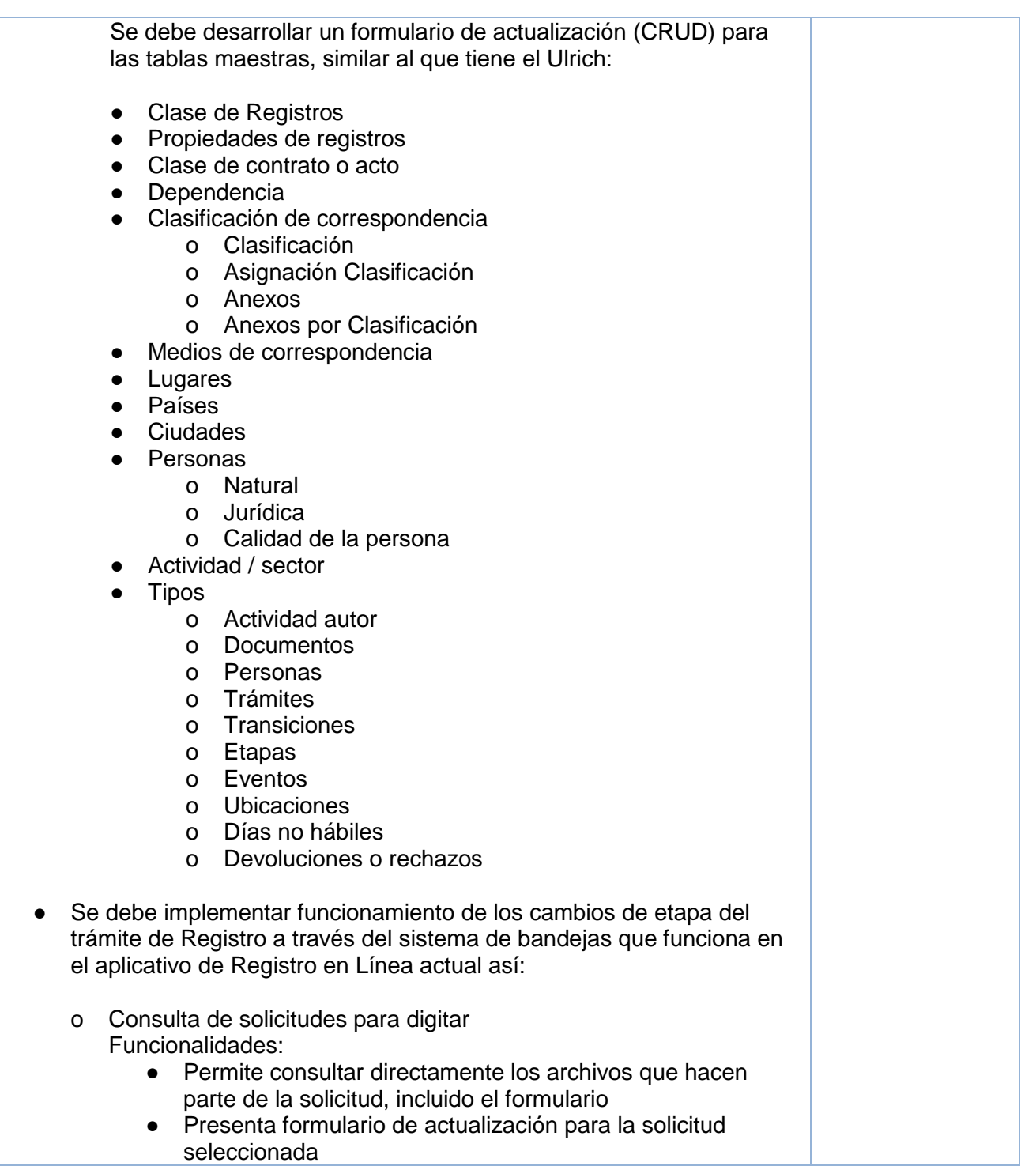

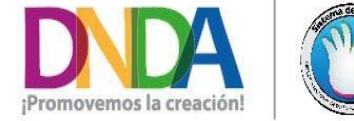

• Calle 28 N° 13a - 15 piso 17 · info@derechodeautor.gov.co · www.derechodeautor.gov.co

- · Telefax: (571) 286 0813
- Línea PQR: 01 8000 127878
- 

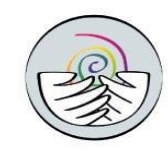

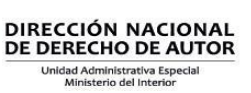

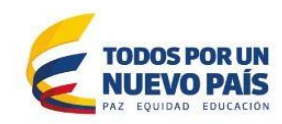

- Asigna código de registro
- Al finalizar la actualización, cambia de etapa a la entrada actualizada a la bandeja Consulta de solicitudes para firma
- o Consulta e impresión masiva de certificados y registros Funcionalidad:
	- Presenta relación de solicitudes listas para imprimir certificados y/o registros
	- Permite impresión individual o masiva de certificados o registros que hayan surtido satisfactoriamente el trámite.
	- Permite incluir o no la firma mecánica del registrador, extraída paramétricamente de la base de datos, y que corresponde al Jefe de la Oficina de Registro (Tabla Depend)
- o Consulta de solicitudes para firma Funcionalidad:
	- Permitir imprimir masiva o individualmente los registros seleccionados como resultado de la consulta
	- Cambia el estado de las solicitudes seleccionadas a Consulta de solicitudes para salida
- o Consulta de solicitudes para salida
	- Funcionalidades:
		- Permitir consultar relación de solicitudes pendientes de salida
		- Permite generar salida (individual o masiva) de las seleccionadas
		- Cambia el estado a Registradas
- o Consulta de solicitudes para verificar Funcionalidades:
	- Consultar dentro de rango de fecha y tipo de obra todas las solicitudes recibidas en línea, y así mismo los archivos correspondientes
	- Permite registrar o devolver individual o masivamente las solicitudes seleccionadas

Cuando se trate de Devolver, permite:

Generar un oficio justificatorio de la devolución a partir de una plantilla administrable, con la posibilidad de ser guardado en ruta paramétrica modificable por el funcionario y ser accesible por parte del usuario solicitante a través del Portal de la DNDA.

T:\2017\E-4 GRUPO COMPRAS\E-4.2 Selección Abreviada\E-4.2.1 Menor Cuantía may 10%\E-4.2.1.2 Servicios\E-4.2.1.2.6 Datos y tecnología\2 Inv Portal web Ago-2017\Prepliego portal Web\Anx 10A Ficha tec Sep 6-17.docx 6

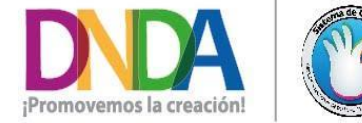

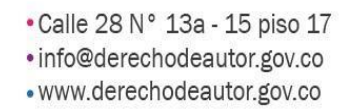

- · Telefax: (571) 286 0813
- Línea PQR: 01 8000 127878

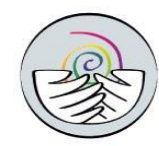

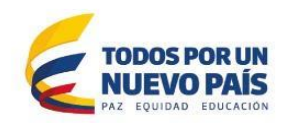

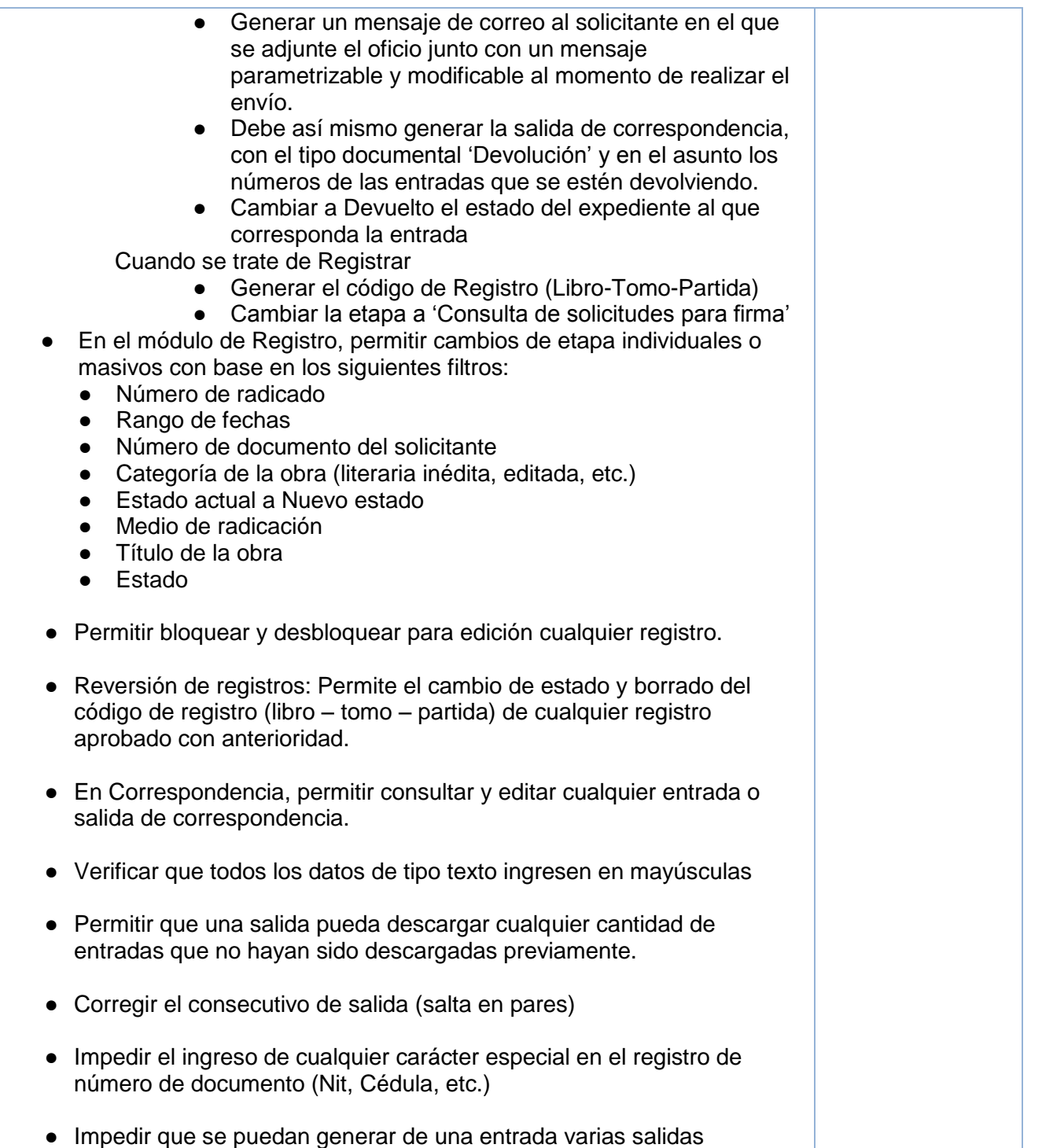

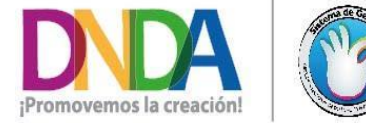

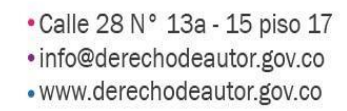

- · Telefax: (571) 286 0813
- Línea PQR: 01 8000 127878

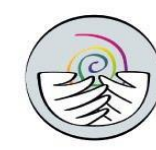

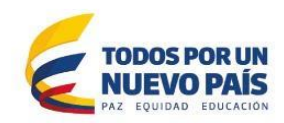

- En la creación de Salidas de Correspondencia, cargar al momento de realizar la salida los elementos de la entrada:
	- Dependencia
	- Destinatario (Remitente)
- Al realizar una nueva salida, dejar por defecto la dependencia 'Oficina de Registro'
- Cambiar el título 'Enviada por 'a 'Medio de correspondencia'
- Dejar por defecto 'Persona natural' en el tipo de persona del destinatario
- Generación automática de números de identificación aleatorios únicos para aquellos terceros que no tengan número de documento, con el fin de evitar afectar la integridad referencial, los cuales ingresarán con el tipo de documento SIN.
- Permitir acceso directo en el módulo de creación de Entradas y Salidas de Correspondencia al CRUD de maestras de personas Naturales y Jurídicas, con el fin de que se puedan adicionar directamente personas (naturales o jurídicas) al momento de realizar una nueva entrada o salida.
- En la generación de salidas de correspondencia:
	- o Permitir, relacionar y descargar en el oficio de devolución tantas entradas como se requiera
	- o Eliminar 'Descarga en cero'
- Incluir en todos los formularios de registro de obras un vínculo a la información sobre política de protección de datos de la DNDA [\(http://derechodeautor.gov.co/politica-de-proteccion-de-datos\)](http://derechodeautor.gov.co/politica-de-proteccion-de-datos)

## Requerimientos transversales:

- No se podrá realizar ningún cambio en la base de datos que afecte el funcionamiento de los aplicativos Ulrich y Registro en Línea, los cuales se encuentran actualmente en producción.
- Todas las consultas deben ser exportables a Excel y PDF
- El lenguaje sobre el cual se desarrolla el aplicativo de gestión digital de las solicitudes es Java
- El oferente deberá realizar todas las recomendaciones que considere pertinentes para garantizar el mejor rendimiento posible de los aplicativos.
- El oferente deberá realizar los ajustes menores que faciliten el ingreso y trámite de las solicitudes de registro, y que se requieran para garantizar una experiencia amable a los usuarios de los mismos.

# **Ítem 2: Realizar la gestión digital de las solicitudes:**

T:\2017\E-4 GRUPO COMPRAS\E-4.2 Selección Abreviada\E-4.2.1 Menor Cuantía may 10%\E-4.2.1.2 Servicios\E-4.2.1.2.6 Datos y tecnología\2 Inv Portal web Ago-2017\Prepliego portal Web\Anx 10A Ficha tec Sep 6-17.docx 8

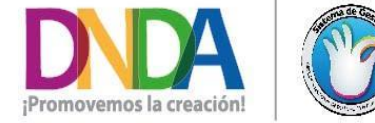

• Calle 28 N° 13a - 15 piso 17 · info@derechodeautor.gov.co · www.derechodeautor.gov.co

- · Telefax: (571) 286 0813
- Línea PQR: 01 8000 127878

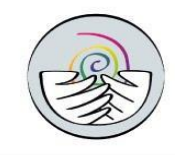

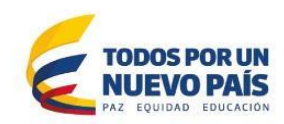

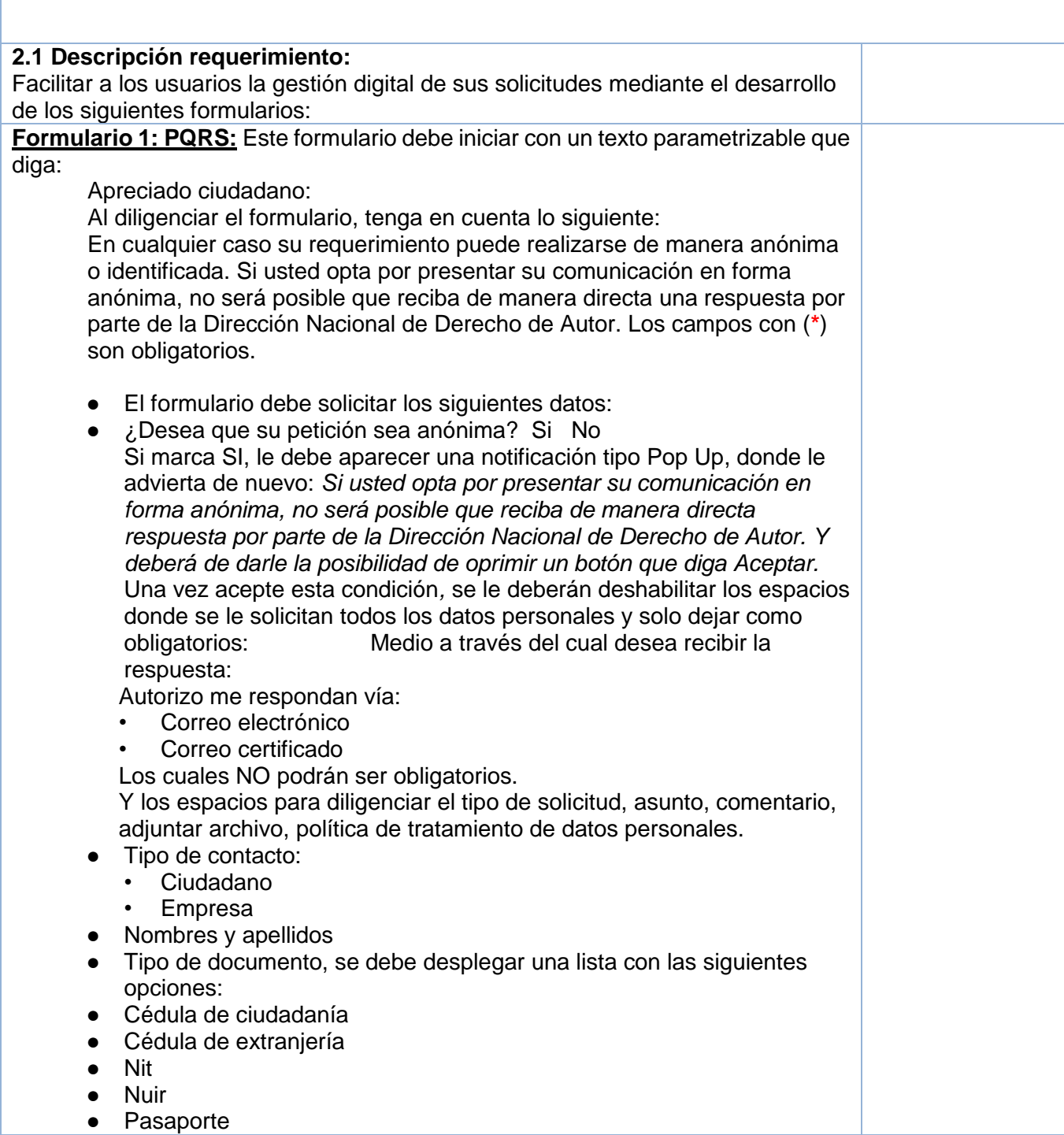

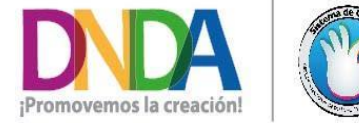

• Calle 28 N° 13a - 15 piso 17 • info@derechodeautor.gov.co · www.derechodeautor.gov.co

- · Telefax: (571) 286 0813
- Línea PQR: 01 8000 127878
- 

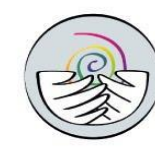

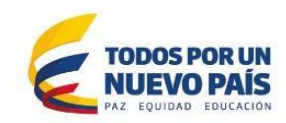

- Tarjeta de Identidad
- Número de documento
- Dirección de correspondencia
- Teléfono
- Correo electrónico
- Departamento (se debe desplegar listado de departamentos)
- Municipio (De acuerdo al departamento elegido, se debe desplegar listado de los municipios de ese departamento
- Información poblacional: Se debe preguntar lo siguiente: Usted hace parte de alguna de estas poblaciones:
	- Indígena
	- Persona con algún tipo de discapacidad
	- Negra, Afrocolombiana, Palanquero y Raizal
	- Rom
	- Víctima
	- Ninguna de las anteriores
- Persona con algún tipo de discapacidad
	- Auditiva
	- Visual
	- Motora
	- Cognitiva
	- Ninguna de las anteriores
- Tipo de solicitud: se debe desplegar un listado que le permita escoger entre una de las siguientes solicitudes:
	- Queja
	- Reclamo
	- **Sugerencia**
- Felicitación
	- **Consulta**
	- Solicitud de Información
	- Solicitud de documentos
	- Denuncias por Actos de Corrupción Internos
	- Denuncias por Actos de Corrupción Externos.
- Medio a través del cual desea recibir la respuesta:
	- Autorizo me respondan vía:
	- Correo electrónico
	- Correo certificado

Nota1: Si se selecciona la opción Correo certificado se debe exigir el diligenciamiento del campo Dirección de correspondencia.

● Asunto:

T:\2017\E-4 GRUPO COMPRAS\E-4.2 Selección Abreviada\E-4.2.1 Menor Cuantía may 10%\E-4.2.1.2 Servicios\E-4.2.1.2.6 Datos y tecnología\2 Inv Portal web Ago-2017\Prepliego portal Web\Anx 10A Ficha tec Sep 6-17.docx 10

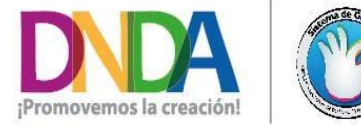

• Calle 28 N° 13a - 15 piso 17 • info@derechodeautor.gov.co • www.derechodeautor.gov.co

- · Telefax: (571) 286 0813
- Línea PQR: 01 8000 127878
- 

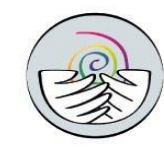

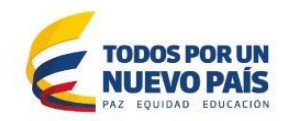

Se debe desplegar un listado que le permita escoger entre uno de los siguientes temas:

- Calidad del servicio
- **Capacitaciones**
- Centro de Conciliación y Arbitraje
- **Contratación**
- Asesoría jurídica
- Asuntos Jurisdiccionales
- Registro de Obras
- Sociedades de Gestión Colectiva
- Red Naranja
- Rendición de Cuentas
- **Otro**
- Comentario: Texto de la comunicación del solicitante
- Adjuntar archivo: Debe permitir adjuntar hasta tres (3) archivos en cualquiera de los siguientes formatos administrables DOC, DOCX, PDF, PNG, JPG y de máximo 5.0 MB.
- Aceptación términos de uso: (este ítem aplica para todos los formularios de la presente contratación, incluyendo solicitudes anónimas).

Para poder remitir los datos del formulario se debe marcar autorizar primero el siguiente texto parametrizable:

La Dirección Nacional de Derecho de Autor -DNDA- conforme a las disposiciones contenidas en la ley 1581 de 2012 y su decreto reglamentario, como custodio responsable y/o encargado del tratamiento de datos personales, propenderá por la seguridad y confidencialidad de los datos sensibles o personales que se hayan recogido y tratado en operaciones tales como la recolección, almacenamiento, uso, circulación y supresión de aquella información que se reciba de terceros a través de los diferentes canales de recolección de información.

Además, debe presentarse al usuario el siguiente texto parametrizable:

Gratuidad en el derecho de petición (ART 23 CN) El ejercicio del derecho de petición es gratuito, no requiere de ningún pago para el trámite ante la entidad. Ver ejemplo: [https://www.dnp.gov.co/atencion](https://www.dnp.gov.co/atencion-al-ciudadano/consultas-quejas-y-reclamos/Paginas/registro-de-solicitudes.aspx)[al-ciudadano/consultas-quejas-y-reclamos/Paginas/registro-de](https://www.dnp.gov.co/atencion-al-ciudadano/consultas-quejas-y-reclamos/Paginas/registro-de-solicitudes.aspx)[solicitudes.aspx](https://www.dnp.gov.co/atencion-al-ciudadano/consultas-quejas-y-reclamos/Paginas/registro-de-solicitudes.aspx)

T:\2017\E-4 GRUPO COMPRAS\E-4.2 Selección Abreviada\E-4.2.1 Menor Cuantía may 10%\E-4.2.1.2 Servicios\E-4.2.1.2.6 Datos y tecnología\2 Inv Portal web Ago-2017\Prepliego portal Web\Anx 10A Ficha tec Sep 6-17.docx 11

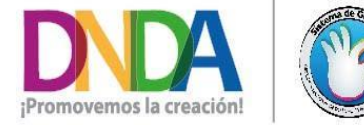

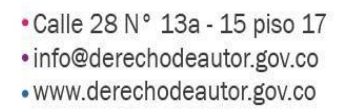

- · Telefax: (571) 286 0813
- Línea PQR: 01 8000 127878

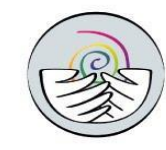

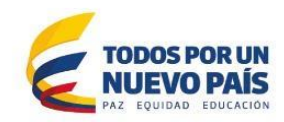

Nota 2: Si no se marca la aceptación, se debe mostrar mensaje paramétrico informando al usuario que debe leer y aceptar las condiciones de uso para que su mensaje pueda ser registrado. Nota 3: Excepto por la solicitud de la Dirección de correspondencia y el Teléfono, todas las preguntas deben ser de carácter obligatorio (parametrizable). Como se indicó en la Nota1, en caso que el usuario seleccione la opción de enviar respuesta por Correo certificado, se debe exigir el diligenciamiento del campo Dirección de correspondencia. Si no diligencia todos los campos, le debe aparecer en rojo los espacios que le falta por diligenciar y no podrá dejarlo enviar la solicitud hasta que diligencie el formulario correctamente. Nota 4: Se deberá identificar con un asterisco rojo, los campos que son obligatorios.

Nota 5: Información del número de radicación:

Una vez le de enviar a la solicitud, debe generar un número de radicado que contenga de manera inmediata, estilo pop up: Su solicitud ha sido radicada con el N° XXXX. La cual se le responderá a través del medio que seleccionó en el formulario y en los tiempos que determina la Ley 1755 de 2015, contenidos en el Manual para el Registro de Solicitudes (el cual debe tener un hipervínculo a dicho manual dentro del sitio web).

Nota 6: Todos los formularios deben tener al final, un captcha de seguridad (prueba de Turing completamente automática y pública para diferenciar ordenadores de humanos).

**Formulario 2: PQRS Contratación:** Es similar al formulario de PQRS general, solo que, en lo referente al asunto, únicamente se les activará Contratación. Este formulario debe ir ubicado en el vínculo de contratación dentro del sitio web.

**Formulario 3: PQRS Centro de Conciliación:** Es similar al formulario de PQRS general, solo que, en lo referente al asunto, únicamente se les activará Centro de Conciliación y Arbitraje. Este formulario debe ir ubicado en el vínculo del Centro de Conciliación y Arbitraje dentro del sitio web.

**Formulario 4: Denuncias por Actos de Corrupción:** Es similar al de PQRS general, ubicado como una de las opciones de Atención al Ciudadano dentro del sitio web, con el título Denuncias por Actos de Corrupción; en lo referente al Tipo de solicitud, únicamente se les activarán estas dos opciones:

- Denuncias por Actos de Corrupción Internos
- Denuncias por Actos de Corrupción Externos.

**Formulario 5:** Evaluación del servicio: Debe llevar las siguientes preguntas:

T:\2017\E-4 GRUPO COMPRAS\E-4.2 Selección Abreviada\E-4.2.1 Menor Cuantía may 10%\E-4.2.1.2 Servicios\E-4.2.1.2.6 Datos y tecnología\2 Inv Portal web Ago-2017\Prepliego portal Web\Anx 10A Ficha tec Sep 6-17.docx 12

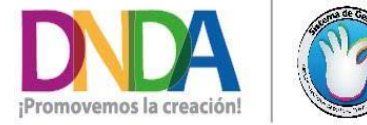

• Calle 28 N° 13a - 15 piso 17 · info@derechodeautor.gov.co • www.derechodeautor.gov.co

- · Telefax: (571) 286 0813
- Línea PQR: 01 8000 127878

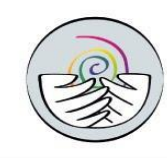

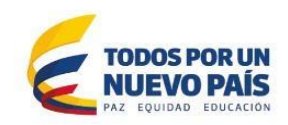

● Número de documento: Si ya está inscrito, le debe traer la información personal que ingresó cuando se inscribió. Si no está inscrito, se le invita a registrarse en el portal web de la DNDA mediante texto paramétrico y vínculo hacia el formulario de inscripción para poder continuar con la calificación de los servicios institucionales.

El cuestionario sólo se activará para usuarios inscritos, presentando las siguientes preguntas:

Calidad del servicio:

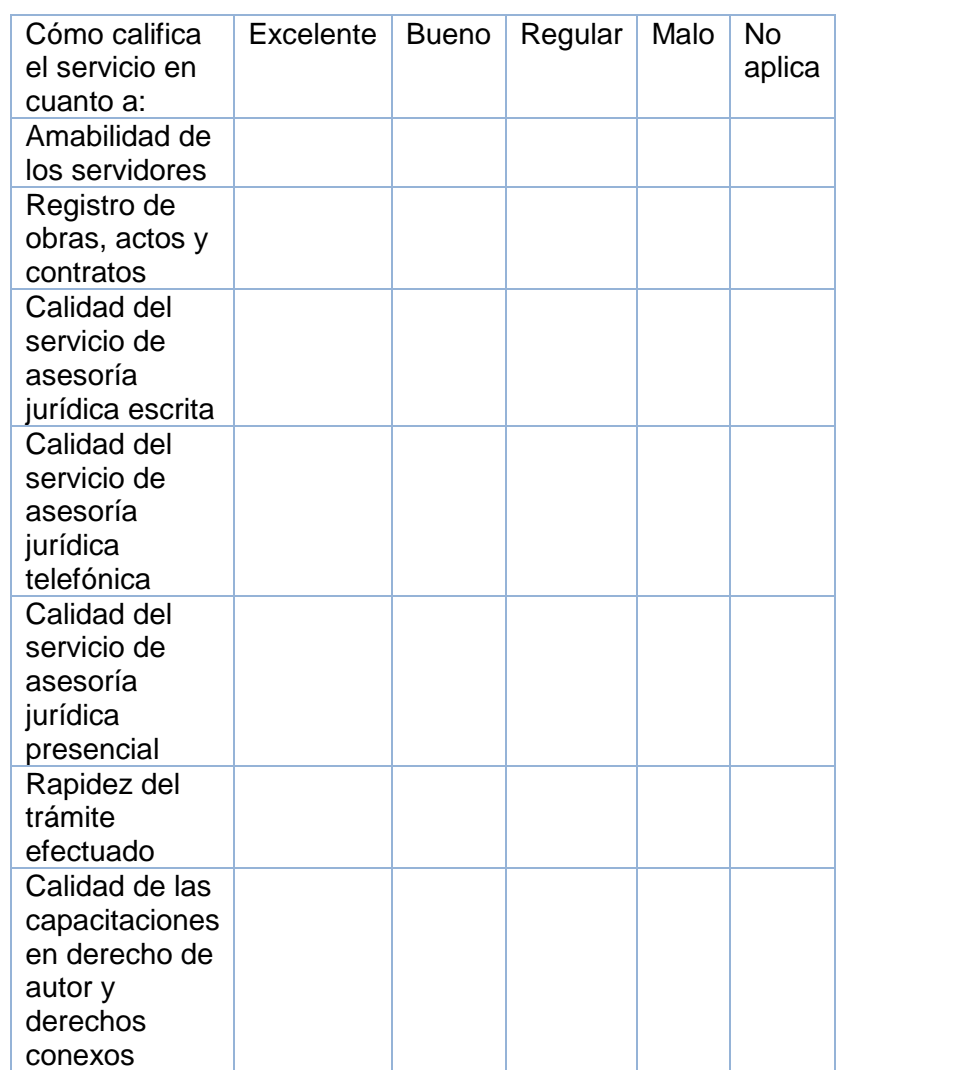

T:\2017\E-4 GRUPO COMPRAS\E-4.2 Selección Abreviada\E-4.2.1 Menor Cuantía may 10%\E-4.2.1.2 Servicios\E-4.2.1.2.6 Datos y tecnología\2 Inv Portal web Ago-2017\Prepliego portal Web\Anx 10A Ficha tec Sep 6-17.docx 13

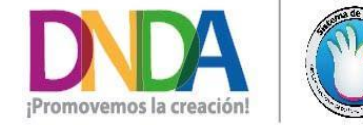

• Calle 28 N° 13a - 15 piso 17 • info@derechodeautor.gov.co • www.derechodeautor.gov.co

- Telefax: (571) 286 0813
- Línea PQR: 01 8000 127878

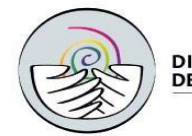

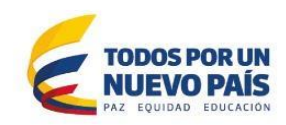

● Canales de atención: ¿Cuál es el canal de su preferencia para contactarse con la Dirección Nacional de Derecho de Autor? Presencial **Telefónico** ● Correo electrónico Portal web ● Redes sociales **Chat**  $\bullet$  Otro, cual ● ¿Qué opinión le merece la atención recibida a través del canal de su preferencia? ¿Qué opinión le merece la atención recibida a través del canal de su preferencia? Excelente | Bueno | Regular | Malo | No aplica Portal Web Es fácil encontrar la información SI SI NO La información publicada satisface mis expectativas La información publicada es útil. La navegación por el Portal se hace de forma simple e intuitiva Cómo califica:  $Excelente | Bueno | Regular | Malo | No$ aplica El diseño del sitio web La calidad de los

T:\2017\E-4 GRUPO COMPRAS\E-4.2 Selección Abreviada\E-4.2.1 Menor Cuantía may 10%\E-4.2.1.2 Servicios\E-4.2.1.2.6 Datos y tecnología\2 Inv Portal web Ago-2017\Prepliego portal Web\Anx 10A Ficha tec Sep 6-17.docx 14

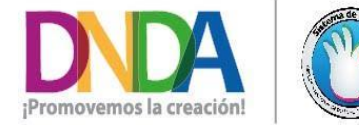

• Calle 28 N° 13a - 15 piso 17 • info@derechodeautor.gov.co • www.derechodeautor.gov.co

- · Telefax: (571) 286 0813
- Línea PQR: 01 8000 127878

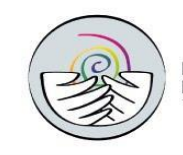

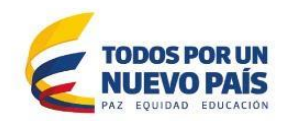

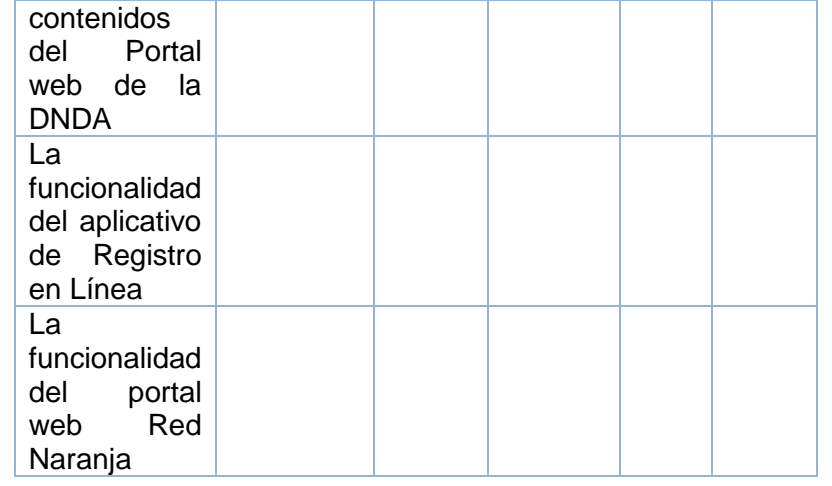

● Aceptación de términos y condiciones:

También debe contener el siguiente texto parametrizable, el cual debe tener un recuadro para que el ciudadano acepte (como pasa en términos y condiciones):

Autorización tratamiento de datos personales: la Dirección Nacional de Derecho de Autor -DNDA- conforme a las disposiciones contenidas en la ley 1581 de 2012 y su decreto reglamentario, como custodio responsable y/o encargado del tratamiento de datos personales, propenderá por la seguridad y confidencialidad de los datos sensibles o personales que se hayan recogido y tratado en operaciones tales como la recolección, almacenamiento, uso, circulación y supresión de aquella información que se reciba de terceros a través de los diferentes canales de recolección de información.

Información del número de radicación:

Una vez diligenciado, debe generar un número de radicado que contenga el siguiente de manera inmediata, estilo pop up: Su calificación ha sido radicada con el N°XXXX. Gracias por calificar nuestros servicios. Su opinión es un insumo fundamental para conseguir la excelencia.

**Formulario Calificación Respuesta PQRS:**

T:\2017\E-4 GRUPO COMPRAS\E-4.2 Selección Abreviada\E-4.2.1 Menor Cuantía may 10%\E-4.2.1.2 Servicios\E-4.2.1.2.6 Datos y tecnología\2 Inv Portal web Ago-2017\Prepliego portal Web\Anx 10A Ficha tec Sep 6-17.docx 15

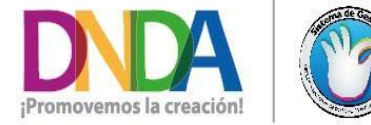

• Calle 28 N° 13a - 15 piso 17 · info@derechodeautor.gov.co · www.derechodeautor.gov.co

- · Telefax: (571) 286 0813
- Línea PQR: 01 8000 127878

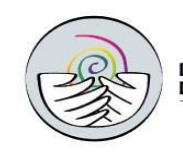

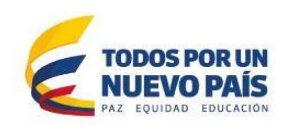

Se debe desarrollar un formulario que permita al usuario evaluar el servicio, el cual sólo se activará cuando el usuario tenga un número de radicado de una solicitud y que la misma ya tenga una respuesta de salida a su PQRS.

- Para acceder al formulario, el sistema le mostrará un mensaje diciendo: La Dirección Nacional de Derecho de Autor desea conocer su grado de satisfacción con la respuesta brindada.

Por favor ingrese el número de radicado (puede ser el de entrada o el de salida) de su solicitud: (una vez ingrese el número de radicado, si la DNDA ya le había respondido, se le desplegará el formulario de calificación, si la solitud todavía no tiene radicado de respuesta (salida), le saldrá la misma información que cuando consulta el estado de su trámite:

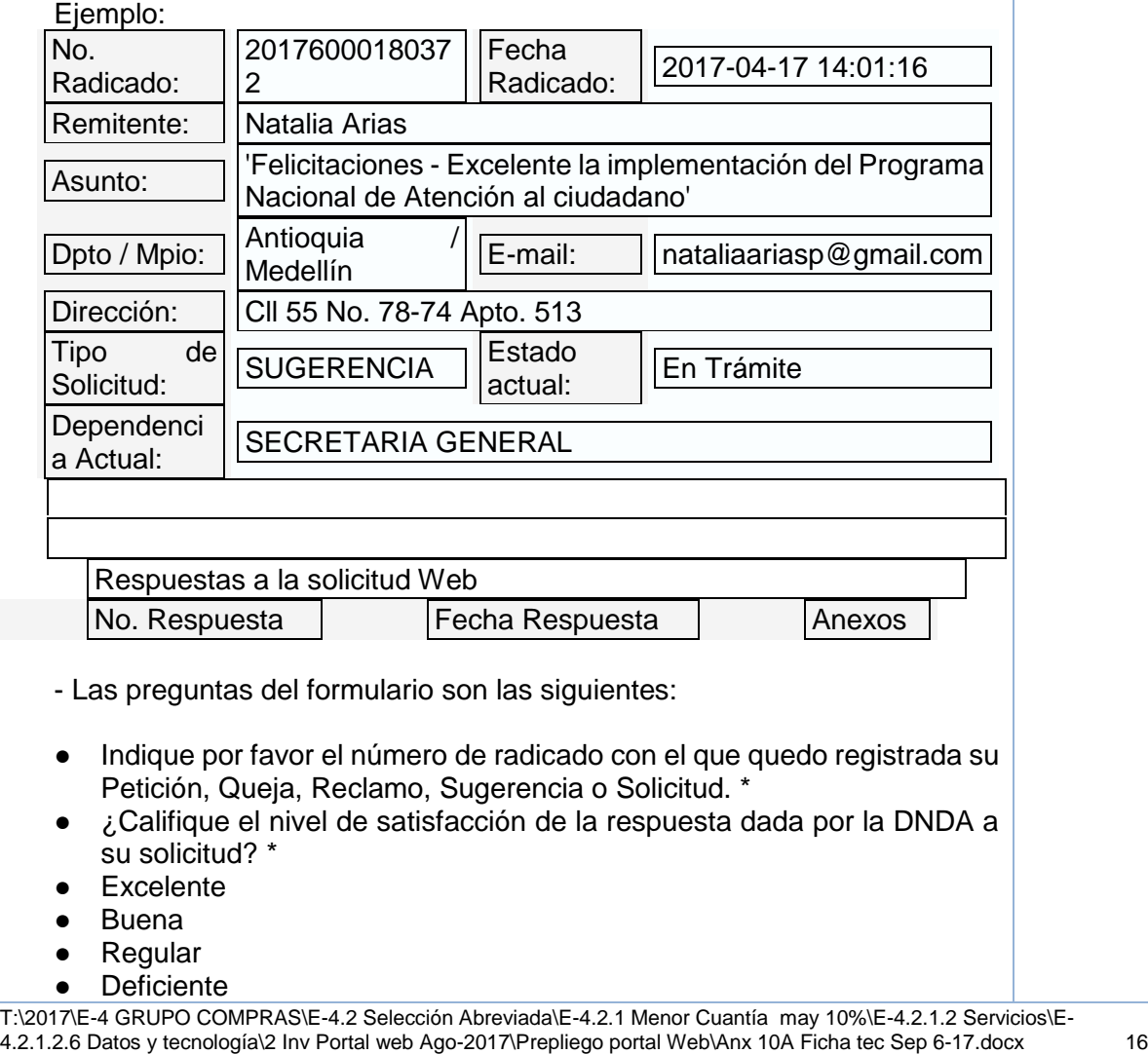

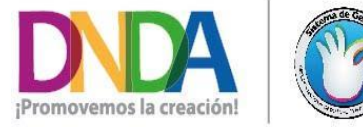

• Calle 28 N° 13a - 15 piso 17 • info@derechodeautor.gov.co • www.derechodeautor.gov.co

- Telefax: (571) 286 0813
- Línea PQR: 01 8000 127878

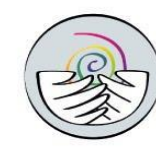

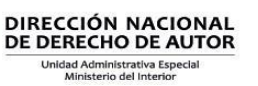

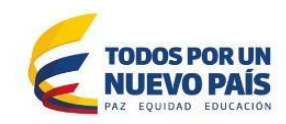

- No ha recibido respuesta
- ¿Sus inquietudes fueron resueltas por la Entidad?
- **Todas**
- La mavoría
- La mitad
- **Ninguna**
- El tiempo en obtener la respuesta a su solicitud y/o PQR fue de: \*
- Entre 1 y 5 días hábiles
- Entre 5 y 10 días hábiles
- Entre 10 y 15 días hábiles
- Entre 15 y 30 días
- Más de 30 días hábiles
- ¿Tiene algún comentario sobre aspectos positivos y/o a mejorar en el trámite de PQRS presentadas a través de la página web de la Entidad?
- También debe contener el siguiente texto, el cual debe tener un recuadro para que el ciudadano acepte (como pasa en términos y condiciones):

*Autorización tratamiento de datos personales: la Dirección Nacional de Derecho de Autor -DNDA- conforme a las disposiciones contenidas en la ley 1581 de 2012 y su decreto reglamentario, como custodio responsable y/o encargado del tratamiento de datos personales, propenderá por la seguridad y confidencialidad de los datos sensibles o personales que se hayan recogido y tratado en operaciones tales como la recolección, almacenamiento, uso, circulación y supresión de aquella información que se reciba de terceros a través de los diferentes canales de recolección de información.*

#### **Formulario de inscripción al portal web:**

Incorporar en el [formulario de inscripción](http://www.derechodeautor.gov.co/web/guest/suscripcion-a-servicios-informativos1?p_p_id=58&p_p_lifecycle=0&p_p_state=maximized&p_p_mode=view&p_p_col_id=column-1&p_p_col_pos=1&p_p_col_count=2&saveLastPath=0&_58_struts_action=%2Flogin%2Fcreate_account) las siguientes modificaciones:

- **Sector**
- Artes plásticas
- Artes escénicas
- Audiovisual
- Fotografía
- Legal o jurídico
- Literario
- Musical
- Software
- Otro (\*) Si selecciona otro, especificar cuál (no le dejará seguir, si no especifica el sector)

T:\2017\E-4 GRUPO COMPRAS\E-4.2 Selección Abreviada\E-4.2.1 Menor Cuantía may 10%\E-4.2.1.2 Servicios\E-4.2.1.2.6 Datos y tecnología\2 Inv Portal web Ago-2017\Prepliego portal Web\Anx 10A Ficha tec Sep 6-17.docx 17

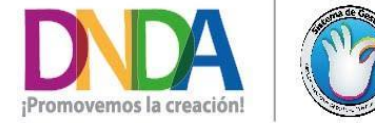

• Calle 28 N° 13a - 15 piso 17 · info@derechodeautor.gov.co • www.derechodeautor.gov.co

- · Telefax: (571) 286 0813
- Línea PQR: 01 8000 127878
- 

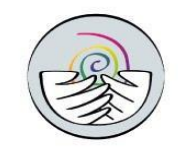

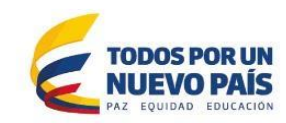

 $(*)$  Cual:

● Información poblacional

Usted hace parte de alguna de estas poblaciones:

- Indígena
- Persona con algún tipo de discapacidad
- Negra, Afrocolombiana, Palenquero y Raizal
- Rom
- Víctima
- Ninguna de las anteriores
- Nota:
	- o Se debe garantizar correcto funcionamiento de los mecanismos de recuperación de contraseña mediante mensaje personalizado a la cuenta del solicitante
	- o Se debe garantizar correcto funcionamiento de la actualización de datos por parte del usuario inscrito

**Formulario de consulta del estado del trámite:** Desarrollo de un formulario de consulta del estado de cualquier trámite radicado ante la Dirección Nacional de Derecho de Autor:

Se debe generar un formulario que permita al usuario consultar por los siguientes filtros el estado de sus solicitudes:

- Número de documento
- Número de radicado
- Si el usuario se ha inscrito a través del Portal, dirección de correo electrónico al que fue remitida la respuesta.

El resultado de la consulta debe mostrar al solicitante en pantalla uno de los siguientes mensajes:

• Si ha sido atendido:

Su comunicación fue atendida en la fecha ------, el número de radicación de salida es----. Verifique el medio por el cual autorizó su respuesta. Si tiene algún inconveniente, puede comunicarse al teléfono (571) 3418177 Ext. 130.

- Si no ha sido atendido: Dependencia en la que se encuentra
- Si el usuario se ha inscrito a través del Portal, dirección de correo electrónico al que fue remitida la respuesta.

**Desarrollo de la funcionalidad para la radicación automática de comunicaciones que se reciban a través de la cuenta [info@derechodeautor.gov.co](mailto:info@derechodeautor.gov.co)** 

T:\2017\E-4 GRUPO COMPRAS\E-4.2 Selección Abreviada\E-4.2.1 Menor Cuantía may 10%\E-4.2.1.2 Servicios\E-4.2.1.2.6 Datos y tecnología\2 Inv Portal web Ago-2017\Prepliego portal Web\Anx 10A Ficha tec Sep 6-17.docx 18

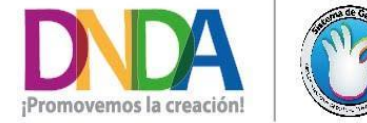

• Calle 28 N° 13a - 15 piso 17 · info@derechodeautor.gov.co · www.derechodeautor.gov.co

- · Telefax: (571) 286 0813
- Línea POR: 01 8000 127878

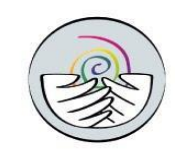

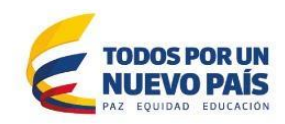

- Generar número de radicación; para tal efecto se incorporarán al Sistema de Gestión Documental de la DNDA los siguientes parámetros:
	- o Hora y Fecha
	- o Asunto
	- o Comentario
	- o Archivos adjuntos (ruta a repositorio desde el cual podrán ser consultados por los funcionarios de la DNDA a través del aplicativo SIGEDO)
	- o Dependencia: Todas las comunicaciones serán radicadas a la Unidad de Comunicaciones y Servicio al Ciudadano
	- o Medio de ingreso: Correo institucional
	- o Clasificación: Solicitud de información
- Se debe informar al usuario el número de radicado y un vínculo al formulario a través del cual podrá hacer seguimiento a sus solicitudes (Item 2.6)

## **Realizar ajustes funcionales al módulo de ingreso de las solicitudes que permita:**

- Desarrollar funcionalidad para duplicar cualquier entrada
- Actualizar los datos de la maestra de personas naturales directamente al momento de realizar la radicación
- Realizar la actualización y eliminación del expediente cuando se presenten cambios en la entrada
- Generación de los informes de:
	- o Entrega de obras (Ruta Ulrich ruta -Informes-Control diario-Entrada-fecha-# de radicación y dependencia)
	- o Entrega diaria de reparto (Ruta -Informes-Control diario-Entrada-fecha-# de radicación y dependencia)
	- o Consulta de correspondencia
- Inclusión en el formulario de manejo de personas naturales de los campos de seudónimo:
	- o Notaría en que se registró
	- o Número de escritura
	- o Ciudad de registro del seudónimo
	- o Fecha de registro del seudónimo
- Colocar por defecto la fecha actual en la creación de entradas (campo Documento Origen)

## **Requerimientos transversales**

T:\2017\E-4 GRUPO COMPRAS\E-4.2 Selección Abreviada\E-4.2.1 Menor Cuantía may 10%\E-4.2.1.2 Servicios\E-4.2.1.2.6 Datos y tecnología\2 Inv Portal web Ago-2017\Prepliego portal Web\Anx 10A Ficha tec Sep 6-17.docx 19

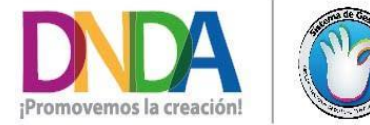

• Calle 28 N° 13a - 15 piso 17 • PBX: (571) 341 8177 · info@derechodeautor.gov.co • www.derechodeautor.gov.co

- · Telefax: (571) 286 0813
- Línea PQR: 01 8000 127878

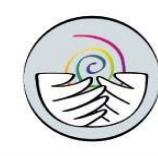

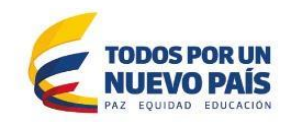

- Si el usuario ya se encuentra inscrito en el Portal de la DNDA, el formulario cargará los datos de su inscripción con el fin de que no deba diligenciarlos nuevamente.
- Se debe implementar componente de seguridad para evitar en los formularios acceso de Robots (Captcha)
- Toda la información deberá ser obligatoria, excepto teléfono y dirección (administrable), pero si el usuario selecciona, en cuanto a medio para recibir la respuesta, la opción 'Correo certificado', se le debe requerir de manera obligatoria la dirección de correspondencia.
- Todas las comunicaciones realizadas por cualquiera de los formularios de PQRS o emitidas a través del correo electrónico institucional [info@derechodeautor.gov.co](mailto:info@derechodeautor.gov.co) deben generar número de radicación y tiempo máximo de respuesta, e informarle al usuario dicho número en un texto parametrizable tipo pop-up para cada formulario; para tal efecto se incorporarán al Sistema de Gestión Documental de la DNDA (SIGEDO) los siguientes parámetros:
	- o Hora y Fecha
	- o Asunto
	- o Comentario
	- o Hasta 3 archivos adjuntos (ruta a repositorio desde el cual podrán ser consultados por los funcionarios de la DNDA a través del aplicativo SIGEDO)
	- o Dependencia: Todas las comunicaciones serán radicadas a la Unidad de Comunicaciones y Servicio al Ciudadano
	- o Medio de ingreso: Correo institucional
	- o Clasificación: Solicitud de información
	- o Tiempo máximo de respuesta: Correspondiente al tipo documental de la solicitud, parametrizable de acuerdo a la información de la respectiva tabla maestra de la base de datos (Clasificación).
- Todos los formularios deben permitir hacerles seguimiento a través del vínculo al formulario de Consulta del estado del trámite.
- Realizar los ajustes menores que faciliten el ingreso y trámite de las solicitudes recibidas, y que se requieran para garantizar una experiencia amable a los usuarios.
- De todos los formularios se debe capturar y exportar la información con las respuestas en un archivo plano que se pueda abrir en Excel, debidamente titulado.

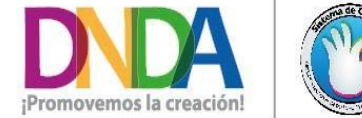

• Calle 28 N° 13a - 15 piso 17 · info@derechodeautor.gov.co • www.derechodeautor.gov.co

- · Telefax: (571) 286 0813
- Línea PQR: 01 8000 127878

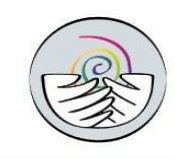

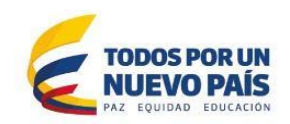

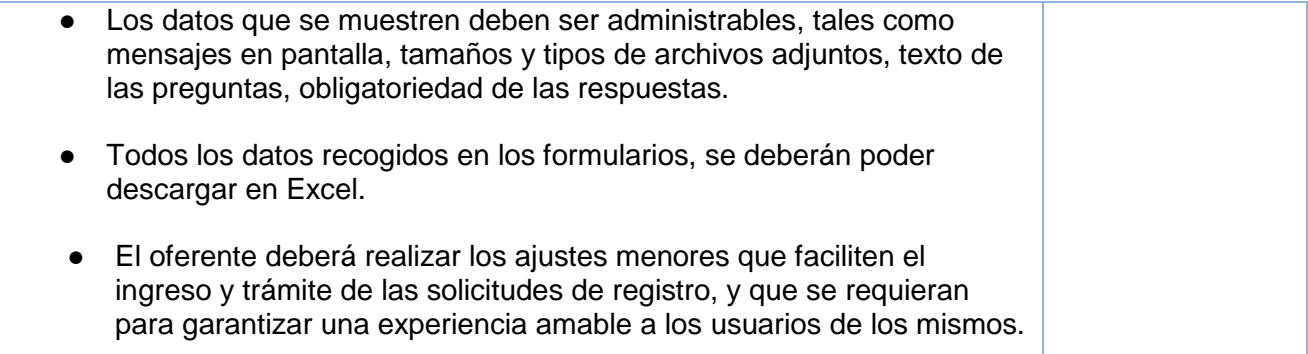

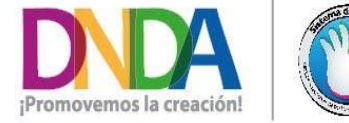

• Calle 28 N° 13a - 15 piso 17 • info@derechodeautor.gov.co · www.derechodeautor.gov.co

- · Telefax: (571) 286 0813
- Línea PQR: 01 8000 127878